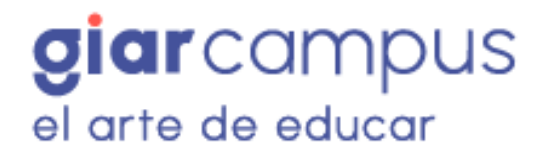

## **"El Arte del Servicio: Aprendizaje Digital para Profesionales"**

Promover en los participantes las buenas prácticas para mejorar la atención al asociado, la experiencia y su consiguiente satisfacción. Una buena capacitación debe ser continua y centrarse en el desarrollo de habilidades, competencias y herramientas que ayudarán a los colaboradores a ofrecerles a los asociados una experiencia memorable.

#### **Módulo 1. Introducción**

- Lección 1. Presentación sobre el Curso
- Lección 2. Presentación tutores del programa

### **Módulo 2: Introducción al servicio al cliente**

Contenido: Definición de servicio al cliente, importancia en el sector financiero, impacto en la satisfacción del cliente

Guion video 1 (2 min): Entrevistas a asociados hablando de sus experiencias positivas y negativas con el servicio al cliente.

#### **Módulo 3: Comunicación efectiva**

Contenido: Escucha activa, lenguaje corporal positivo, comunicación verbal y no verbal.

Guion video 2 (3 min): Ejemplos de escucha activa en interacciones bancarias, contraste con malas prácticas.

**Módulo 4: Explorando el portafolio de servicios.**

Contenido: La oferta de valor y sus atributos

**Módulo 5: Manejo de objeciones y resolución de problemas**

Contenido: Técnicas para manejo de objeciones, pasos para resolución de problemas.

Guion video 3 (3 min): Ejemplos de objeciones comunes y cómo resolverlas de forma asertiva.

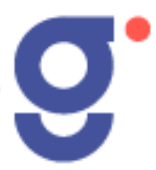

## **Módulo 6: Atención telefónica**

Contenido: Recomendaciones para la atención telefónica efectiva.

#### **Módulo 7: Manejo del estrés**

Contenido: Causas del estrés laboral, técnicas de manejo del estrés.

Guion animación 1 (2 min): Infografía animada sobre técnicas de respiración y mindfulness para el manejo del estrés.

### **Módulo 8: Liderazgo de servicio**

Contenido: Características del liderazgo de servicio, liderar con el ejemplo.

Guion video 6 (4 min): Líderes bancarios ejemplificando buenas prácticas de liderazgo de servicio.

### **Módulo 9: Manejo de clientes difíciles**

Contenido: Tipos de clientes difíciles, recomendaciones para manejo

Guion video 7 (3 min): Atención simulada de cliente enojado, resaltando buenas prácticas.

# **Módulo 10: Marketing interno**

Contenido: Concepto de marketing interno, estrategias de motivación y capacitación.

Guion animación 2 (2 min): Ilustraciones de estrategias de marketing interno efectivas.

# **Módulo 11: Trabajo en equipo**

Contenido: Ventajas del trabajo en equipo, roles y colaboración.

Guion video 5 (3 min): Entrevistas a miembros de equipos de trabajo destacando ventajas de trabajar en equipo.

## **Módulo 12: Evaluación y retroalimentación**

Contenido: Importancia de la evaluación, proceso de retroalimentación.

Guion video 8 (4 min): Ejemplo de sesión de retroalimentación de desempeño efectiva.

**Módulo 13: Manejo de quejas y reclamos**

Contenido: Reglas para el manejo de quejas, procedimiento de reclamos.

Guion animación 3 (3 min): Pasos del proceso de gestión de reclamos.

### **Módulo 14: Servicio post-venta**

Contenido: Concepto de servicio post-venta, seguimiento al asociado.

Guion video 9 (3 min): Ejemplos de seguimiento post-venta en la banca.

### **Módulo 15: Manejo del tiempo**

Contenido: Técnicas para optimización del tiempo, establecimiento de prioridades.

Guion animación 4 (3 min): Explicación gráfica de la metodología Getting Things Done (GTD).

#### **Módulo 16: Uso de tecnología**

Contenido: Ventajas de CRM, chat virtual, redes sociales.

Guion video 10 (4 min): Demostración de herramientas tecnológicas para servicio al cliente.

# **Módulo 17: La excelencia en el servicio**

Contenido: Características del servicio de excelencia, caso Starbucks.

Guion video 11 (3 min): Entrevista a experto en servicio al cliente sobre claves de la excelencia.

# **¿Cuál es la duración?**

20 horas

## **Requisitos y Materiales**

Se necesitan conocimientos del curso de economía solidaria básico, motivación y disposición para aprender el contenido ofrecido por el programa. Sobre los materiales, se necesitará un ordenador con acceso a internet, accesos a la plataforma GiarCampus, un programa de hojas de cálculo como Excel y Word, además de papeles para tomar notas y bolígrafo.

**Condiciones de aprobación y certificación del Curso**

- Pasar por el 100% de las lecciones
- Superar la evaluación con un resultado por encima del 80%